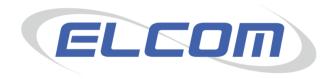

## **PECOS P2P**

Version 14.0

# **Standard Reporting Guide**

January 2015

## **Company Confidential**

© 2015 ELCOM SYSTEMS LTD - ALL RIGHTS RESERVED CONFIDENTIAL

Copyright in the whole and every part of this document belongs to Elcom Systems Ltd (the "Owner") and this document may not be used, sold, transferred, copied or reproduced in whole or in part in any manner or form or in or on any media to any person other than in accordance with the terms of the Owner's agreement or otherwise without the prior written consent of the Owner. This document contains confidential information the property of the Owner which may not be used or disclosed without the express prior written consent of the Owner.

Document Owner: Product Management Document Version 2.0

## **Contents**

| 1           | Intro              | ductionduction                                            | .3  |
|-------------|--------------------|-----------------------------------------------------------|-----|
| 1.1         | Al                 | bout this Guide3                                          |     |
| 1.2         |                    | verview                                                   |     |
| 1.3         | Al                 | bout Elcom3                                               |     |
| 1.4         | Al                 | bout PECOS3                                               |     |
| 1.5         | Sy                 | ystem Requirements                                        |     |
| 2           | Actu               | ate Interactive Report Viewer                             | .4  |
| 2.1         |                    | ccess                                                     |     |
| 2.2         |                    | eatures of the Viewer                                     |     |
| 3           |                    | Standard Report Extracts                                  | .5  |
| <b>3</b> .1 |                    |                                                           | . 3 |
|             | ır<br>.1.1         | ansactional Extracts                                      | _   |
| 3           | . i . i<br>3.1.1.1 | Report Parameters                                         |     |
|             | 3.1.1.2            | Report Columns                                            |     |
| 3           | .1.2               | Order Line Extract                                        |     |
| Ū           | 3.1.2.1            | Report Parameters                                         |     |
|             | 3.1.2.2            | Report Columns                                            |     |
| 3           | .1.3               | Order Line with Financial Tracking Codes Extract          | 9   |
|             | 3.1.3.1            | Report Parameters                                         |     |
|             | 3.1.3.2            | Report Columns                                            |     |
| 3           | .1.4               | Receipt Extract                                           |     |
|             | 3.1.4.1            | Report Parameters                                         |     |
| 2           | 3.1.4.2            | Report Columns                                            |     |
| 3           | . 1.5<br>3.1.5.1   | Invoiced Order Line with Financial Tracking Codes Extract |     |
|             | 3.1.5.1            | Report Columns                                            |     |
| 3.2         |                    | dministration Extracts                                    | 12  |
| 3           | .2.1               | Suppliers                                                 | 14  |
| Ŭ           |                    | Report Parameters                                         |     |
| 3           | .2.2               | User Group Assignments                                    |     |
|             | 3.2.2.1            | Report Parameters                                         |     |
|             | 3.2.2.2            | Report Columns                                            |     |
| 3           | .2.3               | Users                                                     |     |
|             | 3.2.3.1            | Report Parameters                                         | 15  |

#### 1 Introduction

#### 1.1 About this Guide

This guide describes the Standard PECOS P2P Reporting solution to the end business user.

This release replaces the previous solution offered prior to PECOS version 13.0. It is a positive and radical change that introduces a significant empowerment for buying organisations. In adopting this new streamlined approach Elcom has retired the previous solution which had been delivering diminishing value.

The audience is intended to be those users within a PECOS P2P buying organisation who are responsible for the provision of regular business reports to the key stakeholders.

The guide covers the components of the solution and how to use them. It explains how to use the reporting platform and the meaning and content of the report extracts, in order that users are able to deliver the informational value to their organisation.

#### 1.2 Overview

Each organisation in PECOS needs to report its activities managed through the P2P platform. It is impossible to satisfy all requirements with a set of pre-canned "standard" reports. To this end PECOS P2P offers a standard reporting solution comprising 'Master Extracts' that is available to all customer organisations. The solution comprises:

- A web reporting technology platform (based around the Actuate Interactive Report viewing technology)
- A pre define set of data extracts to which the Actuate platform is applied, to provide reporting that is appropriate to each buying organisation.

This delivers a flexible approach that should satisfy the majority of reporting needs of individual buying organisations. Each business is able to format, schedule and distribute reports across their organisation.

Should an organisation have a wider requirement to more fully integrate with other reporting technologies, Elcom can provide a data warehouse solution.

#### 1.3 About Elcom

Elcom Systems is a trading company of Elcom International Inc., a leading global provider of remotely-hosted automated procurement and electronic marketplace systems with over fifteen years experience in electronic commerce. Elcom offers the most cost-effective remotely-hosted eProcurement solution available today and with clients in the US and UK, provides purchasing solutions for the world's largest public sector eProcurement contract. For more information please contact <a href="http://www.elcom.com">http://www.elcom.com</a>.

#### 1.4 About PECOS

PECOS is a fully hosted 'cloud' solution that enables buying organisations of all sizes to automate their purchasing processes and leverage the benefits of eProcurement.

PECOS is not installed directly within your organisation but resides in a remote data centre: as a PECOS user, the system is simply available from anywhere within your organisation from any desktop running a standard a web browser as well as from iPad, iPhone, Blackberry or Android.

PECOS P2P is an easy to use and convenient application for ordering all maintenance, repair, and operations (MRO) items, goods and services your organisation needs to run its day-to-day business. PECOS P2P provides a full-circle P2P solution: from ordering via electronic catalogues, through approval routing, to delivery and financial settlement. A wealth of information is captured and reported to support purchasing professionals for more effective management of strategic suppliers.

At the heart of PECOS P2P is a best of breed workflow engine which manages transactions and approvals, and supports seamless interfaces into finance and ERP systems. Purchase information and General Ledgers can be updated in real time with easy reconciliation of commitments and spend at period end.

PECOS P2P works for suppliers too. Suppliers can receive orders by multiple channels - from eMail and Fax to direct electronic XML interface with a supplier's Sales Order Processing System. Invoices can be processed through PECOS P2P, or suppliers can submit electronic invoices directly for two or three-way matching and settlement.

#### 1.5 System Requirements

Details of required software, supported platforms and web browsers can be found in the current version of the **Supported Technology Guide for PECOS**.

Note that the recommended platform will greatly enhance performance. If you are in any doubt please speak to your local IT department.

## 2 Actuate Interactive Report Viewer

This section provides an overview for getting started with the reporting platform. It covers accessing the reports from within PECOS and the features that are available.

For additional detail on how to exploit the full features of the reporting tool users should refer to the Actuate 11 document: 'Working with Actuate BIRT Viewers'. Additionally the 'Using info Console' manual provides a deeper understanding of how to create report scheduling and distribution.

PECOS P2P order and invoicing information is written to the reporting tables on a nightly basis. Therefore reports are not real-time but are accurate to the close of business of the previous day.

#### 2.1 Access

Only users who have been assigned access rights to the Reporting Module in PECOS P2P will be able to run reports. They will only be able to report on data to which they have been granted access. This ensures data integrity by not allowing users access to data to which they have not been granted permission by their PECOS P2P administrator.

To access the reporting module, login to your PECOS site and click on the P2P Reports Tab.

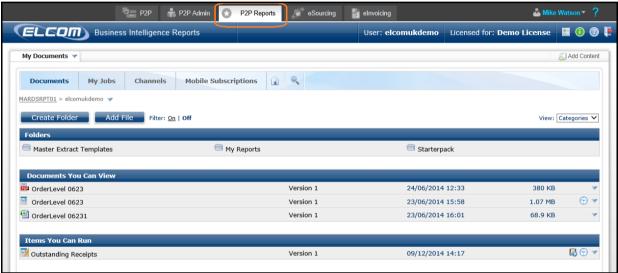

Reporting home page

Selecting the reports option will open a new portal window where the report folders will be displayed.

#### 2.2 Features of the Viewer

The following features and folders are available in the Report Viewer:

- View reports.
- Print reports.
- Export data from the reports in many formats including:
  - o PDF
  - o Microsoft Excel
  - o RTF
- Run Reports (selecting parameter values).
- Schedule reports, including the distribution of a report (e.g. to email addresses).
- Build new reports based on the standard report extracts, undertaking such changes as:
  - Add computed columns
  - o Add page breaks in a report
  - Apply conditions and format data strings
  - Create aggregate data in a report table
  - o Hide or show report items
  - Link to the report page
  - Modify summary tables
  - Modify text attributes and alignment
  - Move, hide, show, and delete report columns

## 3 The Standard Report Extracts

This section lists the Master Extract reports, describing the content of the extract, the parameters that can be applied and the fields that are returned.

As already discussed, the PECOS standard reporting solution comprises a set of transactional and administration extracts. The architecture of the application will allow incremental delivery of new or updated extracts without the need for a new release of PECOS P2P.

To access the list of master extracts, click on the Master Extract Templates folder.

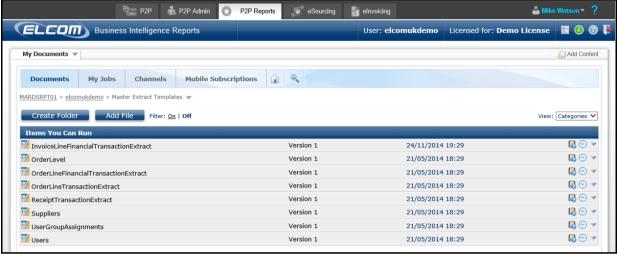

Master extract templates folder

#### 3.1 Transactional Extracts

These extracts contain transactional requisition, purchase order, receipt and invoice data. They are designed to be run at regular intervals to support organisations in creating appropriate reporting suites for their internal business customers.

#### 3.1.1 Order Level Extract

A transactional extract of **order header summary records.** Report dimensions are the buying organisation, the person responsible for the order and suppliers.

The report intention is to allow the organisation to understand the volume and value of orders being processed.

The data is intended to be extracted at regular intervals (scheduled by the business) and presented as a table. This table is designed to allow the report viewer to manipulate the data and extract a report.

#### 3.1.1.1 Report Parameters

| Parameter                   | Description                                                                                                    |
|-----------------------------|----------------------------------------------------------------------------------------------------|
| Organisation                | This will default to the highest level of the buying organisation and will be used to restrict the data extracted. The report requester will be able to select a lower level group within their organisation tree, thus filtering the data extract.                                                                                                    |
| Number of days to extract   | The number of days of data to extract. The default is 1 equating to daily.                                                                                                    |
| Extract Up to and Including | This is the date from which the number of days to extract will be based. The default is the previous day. The date range that these two parameters create will be used to select the orders based on the purchase order date.  Scheduling the report at a regular interval will create a basis for effective periodic reporting (e.g. daily or weekly). |
| Order Issued Status         | The default is "Issued", but the user may enter "In Edit", "In Approval", "Withdrawn" or "All" (Withdrawn are for requisitions that were never issued after being submitted and returned to the requisitioner).                                                                                                    |
| Order Status                | "All" is the default and the user is presented with a list.                                                                                                    |
| Order Receipt Status        | "All" is the default and the user is presented with a list.                                                                                                    |
| Order Invoice Status        | "All" is the default and the user is presented with a list.                                                                                                    |

## 3.1.1.2 Report Columns

| 3.1.1.2 Report Coluit     |                                                                                                    |
|---------------------------|----------------------------------------------------------------------------------------------------|
| Column Heading            | Derivation                                                                                                    |
| Requisition No            | The Identifier that the system assigns to make each requisition unique.                                                                                                   |
| Requisition Type          | Requisition, Public Template or Private Template.                                                                                                    |
| Grouping Name             | If the value is > 0 it is an identifier of a template from which the order has been                                                                                       |
|                           | generated.                                                                                                    |
| Requisition created       | The date when the requisition was first saved to the system.                                                                                                    |
| Requisition               | When the requisition was last submitted for approval.                                                                                                    |
| Submitted                 | The internal acceptantial of Control of the control of the Control of the control of                                                                                      |
| Original PO Number        | The internal number identifier that the system assigns to the first version of the order which can be used to group all versions of an order.                             |
| PO No                     | The Identifier that the system assigns to make each order unique within your                                                                                              |
|                           | organisation. Subsequent version adds a numeric suffix to the original order number.                                                                                      |
| Version                   | This is the sequence number of the version of an order.                                                                                                    |
| Lines                     | The number of order lines in an order.                                                                                                    |
| PO Date                   | The date on which the Purchase Order (version) was issued. If the order is still a request                                                                                |
|                           | awaiting approval then the date will be the date of submission for approval; or if not                                                                                    |
|                           | submitted, then this will be the date the requisition was created.                                                                                                    |
| PO Superseded Date        | If the version has been superseded by a subsequent version then this is the date of its                                                                                   |
| Demained Data             | approval.                                                                                                    |
| Required Date Supplier ID | When the order items are requested for delivery.  The internal identifier that make the supplier unique.                                                                  |
|                           | 1,1 , ,                                                                                                    |
| Supplier Type             | The system classifies suppliers with respect to the source of their items used in the ordering process. (Catalogue, Non-Catalogue, External Marketplace, Locally defined, |
|                           | Catalogue and Non-Catalogue, External Market and Non Catalogue.)                                                                                                    |
| Supplier Name             | The name of the supplying organisation.                                                                                                    |
| Source                    | The system can load orders / requisitions either online or through a background process                                                                                   |
| Jource                    | when they have been created elsewhere.                                                                                                    |
| Requisitioner Name        | The name of the user (looked up from the username log on id) of the person who raised                                                                                     |
|                           | the requisition / order.                                                                                                    |
| Buy-For Name              | The name of the user (looked up from the username id) on whose part the requisitioner                                                                                     |
|                           | has raised the order.                                                                                                    |
| Requisitioner ID          | The log on id of the person who raised the requisition / order.                                                                                                    |
| Buy-For Id                | The log on id of the user on whose part the requisitioner has raised the order.                                                                                           |
| Currency                  | The ISO currency code in which the order is raised.                                                                                                    |
| Net Price                 | The value of all the item lines excluding the tax elements.                                                                                                    |
|                           | · ·                                                                                                    |
| Estimated Delivery        | The amount of estimate delivery charges that apply to the order.                                                                                                    |
| Estimated Tax             | The potential value of the tax that the supplier may invoice the buying organisation in relation to the order items.                                                      |
| Estimated Gross           | The sum of the net price, estimated delivery and tax for the order.                                                                                                    |
| Net Price                 | The difference between the net price of this version and the net price of the previous                                                                                    |
| Commitment (order)        | version. If there is no previous version then this is assumed to be 0 and the commitment                                                                                  |
|                           | is the full net price.                                                                                                    |
| Est. Delivery             | The difference between the estimated delivery charge of this version and the estimated                                                                                    |
| Commitment                | delivery charge of the previous version. If there is no previous version then this is                                                                                     |
|                           | assumed to be 0 and the commitment is the full delivery charge.                                                                                                    |
| Est. Tax Commitment       | The difference between the estimated tax of this version and the estimated tax of the                                                                                     |
|                           | previous version. If there is no previous version then this is assumed to be 0 and the                                                                                    |
|                           | commitment is the full estimated tax.                                                                                                    |
| Est. Gross                | The sum of the commitments of net price, estimated delivery and tax for the order.                                                                                        |
| Commitment                | Demiliation or much status                                                                                                    |
| Requisition Status        | Requisition request status.                                                                                                    |
| Order Issued Status       | The Orders can be:                                                                                                    |
|                           | "In Edit": either not yet submitted or return to the approver;                                                                                                    |
|                           | "In Approval": submitted for approval but not yet turned into an order or returned to the                                                                                 |
|                           | requisitioner; "Issued": this version has been committed.                                                                                                    |
|                           | "Withdrawn": a version that having been returned to the requisitioner is cancelled.                                                                                       |
| Order Status              | A status that reflect the processing of the order.                                                                                                    |
| Receipt Status            | This reflects the overall status of any receipts that have been made against the order.                                                                                   |
|                           | The following and overall dialact of any foccopie that have been made against the Graef.                                                                                  |

| Invoice Status             | The reflects the overall status of any invoices that have been entered against the order.                                                                                                    |
|----------------------------|----------------------------------------------------------------------------------------------------|
| Total Invoices<br>Received | The number of invoices received against this order version.                                                                                                    |
| Invoiced Net Price         | The total of the item values invoiced against this order version.                                                                                                    |
| Invoiced Delivery          | The total of any delivery charges invoiced against this order version.                                                                                                    |
| Invoice Tax                | The total of any tax invoiced against this order version.                                                                                                    |
| Invoice Gross Price        | The sum of invoiced values against this version of the order. This can include credit note values.                                                                                                    |
| No of Invoices Paid        | The number of invoices received against this order version.                                                                                                    |
| Invoiced Net Price Paid    | The total of the item value invoiced against this order version and settled.                                                                                                    |
| Invoiced Delivery<br>Paid  | The total of any delivery charges invoiced against this order version and settled.                                                                                                    |
| Invoiced Tax Paid          | The total of any tax invoiced against this order version and settled.                                                                                                    |
| Invoiced Gross Paid        | The sum of invoiced values against the version of the order and settled. This can include credit note values.                                                                                                    |
| Owning Org ID              | The internal identifier of the owning organisational group within the buying organisation tree that owns the order. This identifier will allow the renaming of organisational nodes.                                                                 |
| Owning Organisation        | The name of the organisational group within the buying organisation tree that owns the order.                                                                                                    |
| Full Parentage             | The full path of the organisation tree of the organisational group. This is done by concatenating the identifiers of the parents of the owning group together, allowing the filtering / grouping of data into higher levels within the organisation. |
| Payment Type               | This indicates how the order is to be settled (invoice, purchase card or other configured means).                                                                                                    |

### 3.1.2 Order Line Extract

A transactional extract of **order lines records.** Report dimensions are the buying organisation, person responsible for the order, commodity, category and suppliers.

The data is intended to be extracted at regular intervals (scheduled by the business) and presented as a table. This table is designed to allow the report viewer to manipulate the data and extract a report.

### 3.1.2.1 Report Parameters

| Parameter                    | Description                                                                                                    |
|------------------------------|----------------------------------------------------------------------------------------------------|
| Organisation                 | This will default to the highest level of the buying organisation and will be used to restrict the data extracted. The report requester will be able to select a lower level group within their organisation tree and thus filtering the order data extract.                                                                                                    |
| Number of Days to<br>Extract | The number of days of data to extract. The default is 1 equating to daily.                                                                                                    |
| Extract Up To and Including  | This is the date from which the number of days to extract will be based. The default will be the previous day. The date range that these two parameters create will be used to select the orders based on the Purchase order date.  Scheduling the report at a regular interval will create a basis for effective business periodic reporting (e.g. daily or weekly). |
| Order Issued Status          | The default is "Issued", but the user may enter "In Edit", "In Approval", "Withdrawn" or "All" (Withdrawn are for requisitions that were never issued after being submitted and returned to the requisitioner).                                                                                                    |
| Line Receipt Status          | "All" is the default and the user is presented with a list.                                                                                                    |
| Item Classification          | The Item category code can be used to restrict the data returned. The default is "Any" and the system will provide a list of available classifications.                                                                                                    |

### 3.1.2.2 Report Columns

| Column Heading        | Derivation                                                                                                    |
|-----------------------|----------------------------------------------------------------------------------------------------|
| Requisition           | The Identifier that the system assigns to make each requisition unique.                                                                       |
| Requisition Type      | Requisition, Public Template or Private Template.                                                                                             |
| Grouping ID (rec req) | If the value is > 0 it is an identifier of a template from which the order has been generated.                                                |
| Original PO Number    | The Internal number identifier that the system assigns to the first version of the order which can be used to group all versions of an order. |

| PO No                       | The identifier that the system assigns to make each order unique within your organisation.                                                                                                    |
|-----------------------------|----------------------------------------------------------------------------------------------------|
| Manalan                     | Subsequent version adds a numeric suffix to the original order number.                                                                                                    |
| Version                     | This is the sequence number of the version of an order.                                                                                                    |
| Line No                     | The line number of the item in the order.                                                                                                    |
| PO Date                     | The date on which the purchase order (version) has been issued. If the order is still a request awaiting approval then the date will be the date of submission for approval; if not submitted, then this will be the date the requisition was created. |
| Manufacturer                | Name of the manufacturer of the item, this may be blank.                                                                                                    |
| Mfr No                      | Manufacturers identifier for the item. This may be blank.                                                                                                    |
| Item No                     | The suppliers Identifier for the Item.                                                                                                    |
| Description                 | A description of the Item / service being ordered.                                                                                                    |
| Item Classification         | The commodity / service category applied to the Item. This is usually based on the UNSPSC taxonomy.                                                                                                    |
| Item type                   | Indicating if the item is a Catalogue or a Non-Catalogue (free text) purchase.                                                                                                    |
| Supplier ID                 | The internal identifier that makes the supplier unique.                                                                                                    |
| Supplier Type               | The system classifies suppliers with respect to the source of their items used in the ordering process. (Catalogue, Non-Catalogue, External marketplace, Locally defined, Catalogue and Non-Catalogue, External Marketplace and Non Catalogue)         |
| Supplier                    | The name of the supplying organisation.                                                                                                    |
| Source                      | The system can load orders / requisitions either online or through a background process when they have been created elsewhere.                                                                                                    |
| Requisitioner Name          | The name of the user (looked up from the username log on id) of the person who raised                                                                                                    |
| Buy-For Name                | the requisition / order.  The name of the user (looked up from the username id) on whose part the requisitioner                                                                                                    |
|                             | has raised the order.                                                                                                    |
| Requisitioner ID Buy-For Id | The log on id of the person who raised the requisition / order.                                                                                                    |
| Currency                    | The log on id of the user on whose part the requisitioner has raised the order.  The ISO currency Code in which the order is raised.                                                                                                    |
| Qty                         | The number of units of the line item ordered.                                                                                                    |
| UoM                         | The unit of measure code that the item is ordered in. Usually a subset of the ISO standard                                                                                                    |
|                             | for measure. E.g. 'EA' for each or 'KG' for Kilogram.                                                                                                    |
| Item Price                  | The price per unit for the ordered item.                                                                                                    |
| Net Price<br>Tax Code       | The item price multiplied by the item quantity.                                                                                                    |
|                             | The taxation code applied to the line. This can be empty for customers that do not implement taxation features.                                                                                                    |
| Est. Tax                    | The projected estimated value of any tax anticipated on the Invoice. This may vary from that which the supplier calculates.                                                                                                    |
| Ext Gross                   | The sum of the net price and the estimated tax.                                                                                                    |
| Net Commitment              | The difference between the net price of this item line version and the net price of the previous item line version. If there is no previous version then this is assumed to be 0 and the commitment is the full net price.                             |
| Est. Tax Commitment         | The difference between the estimated tax of this line item version and the estimated tax of the previous line item version. If there is no previous version then this is assumed to be 0 and the commitment is the full estimated tax.                 |
| Ext Gross<br>Commitment     | The sum of the commitments of Net Price and Estimated Tax for the order line item.                                                                                                    |
| Order Issued Status         | The Orders can be: "In Edit": either not yet submitted or return to the approver;                                                                                                    |
|                             | "In Approval": submitted for approval but not yet turned into an order or returned to the requisitioner; "Issued": this version has been committed;                                                                                                    |
|                             | "Withdrawn": a version that having been returned to the requisitioner is cancelled.                                                                                                    |
| Order Status                | A status that reflect the processing of the order.                                                                                                    |
| Line Receipt Status         | Indicating the status of the line: "Not required"; "No Receipts"; "Partial Receipt"; "Fully Receipted";                                                                                                    |
| Received Qty                | "Over Receipted".  Were the receipt is to be recorded in the units ordered this is the quantity of receipts for this line item.                                                                                                    |
| Returned Qty                | Were the receipt is to be recorded in the units ordered this is the quantity of returns for this line item.                                                                                                    |
|                             | 1.10 1.0111                                                                                                    |

| Received Amount            | Were the receipt is to be recorded against the value ordered this is the value of receipts for this line item.                                                                                                    |
|----------------------------|----------------------------------------------------------------------------------------------------|
| Returned Amount            | Were the receipt is to be recorded against the value ordered this is the value of returns for this line item.                                                                                                    |
| Invoices Lines<br>Received | The number of invoice lines that refer to this order version line item.                                                                                                    |
| Invoices Lines<br>Settled  | The number of settled invoice lines that refer to this order version line item.  The Invoice can represent both a debit or credit (credit note).                                                                                                    |
| Invoiced Net Price         | The total of the invoice item value (excluding tax) for all the invoice lines that refer to the order version item. The PO number is the same.                                                                                                    |
| Invoice Tax                | The total of the invoice item tax value that applies to all the invoice lines that refer to the order version item. The PO number is the same                                                                                                    |
| Invoice Gross Price        | The sum of the invoiced net price and the invoiced tax.                                                                                                    |
| Owning Org ID              | The internal identifier of the owning organisational group within the buying organisation tree that owns the order. This identifier will allow the renaming of organisational nodes.                                                                 |
| Owning Organisation        | The name of the organisational group within the buying organisation tree that owns the order.                                                                                                    |
| Full parentage             | The full path of the organisation tree of the organisational group. This is done by concatenating the identifiers of the parents of the owning group together, allowing the filtering / grouping of data into higher levels within the organisation. |

### 3.1.3 Order Line with Financial Tracking Codes Extract

A transactional extract of **order lines** including full **financial tracking code** detail. Report dimensions are the organisation, requisitioner and supplier. Each line can be split and therefore can appear more than once.

The versions also deal with the variance of committed order values between the versions of the same order by posting reversals when the order is superseded.

The data is intended to be extracted at regular intervals (scheduled by the business) and presented as a table. This table is designed to allow the report viewer to manipulate the data and extract a report.

#### 3.1.3.1 Report Parameters

| Parameter                         | Description                                                                                                    |
|-----------------------------------|----------------------------------------------------------------------------------------------------|
| Organisation                      | This will default to the highest level of the buying organisation and will be used to restrict the data extracted. The report requester will be able to select a lower level group within their organisation tree and thus filtering the order data extract.                                                                                            |
| Number of Days to<br>Extract      | The number of days of data to extract. The default is 1 equating to daily.                                                                                                    |
| Extract Up to and Including       | This is the date from which the number of days to extract will be based. The default is the previous day. The date range that these two parameters create will be used to select the orders based on the purchase order date.  Scheduling the report at a regular interval will create a basis for effective periodic reporting (e.g. daily or weekly). |
| Order Issued Status               | The default is "Issued", but the user may enter "In Edit", "In Approval", "Withdrawn" or "All" (Withdrawn are for requisitions that were never issued after being submitted and returned to the requisitioner).                                                                                                    |
| Order Status                      | "All" is the default and the user is presented with a list.                                                                                                    |
| Lines Receipt Status              | "All" is the default and the user is presented with a list.                                                                                                    |
| Budget Ref or Account Code String | A string part or all of the account code for the posting of a budget reference code. The system will prompt for the type of match.                                                                                                    |

#### 3.1.3.2 Report Columns

| Column Heading        | Derivation                                                                                                    |
|-----------------------|----------------------------------------------------------------------------------------------------|
| Requisition           | The Identifier that the system assigns to make each requisition unique.                                                                                           |
| Requisition Type      | Requisition, Public Template or Private Template.                                                                                                    |
| Grouping ID (rec req) | If the value is > 0 it is an identifier of a template from which the order has been generated.                                                                    |
| Original PO Number    | The Internal number identifier that the system assigns to the first version of the order which can be used to group all versions of an order.                     |
| PO No                 | The identifier that the system assigns to make each order unique within your organisation. Subsequent version adds a numeric suffix to the original order number. |
| Version               | This is the sequence number of the version of an order.                                                                                                    |

| this is the last version when all the live lines are by default cancelled. The previous version is "superseded" and the values on the line relate to the live lines being withdrawn.  Line No The line number of the item in the order.  PO Date The date on which the purchase order (version) was issued. If the order is still a reques awaiting approval then the date will be the date of submission for approval, or if not submitted, then this will be the date the requisition was created.  Required Date When the order items are requested for delivery.  Item No The suppliers identifier for the Item.  Description A description of the Item / service being ordered.  Item Classification The commodity / service category applied to the Item. This is usually based on the UNSPSC taxonomy.  Non-Cat Item Indicating if the item is a Catalogue or Non-Catalogue purchase.  Supplier ID The internal identifier that make the supplier unique.  Supplier The name of the supplying organisation.  Source The system can load orders / requisitions either online or through a background proces when they have been created elsewhere.  Requisitioner Name The name of the user (looked up from the username log on id) of the person who raised the requisition of order.  Buy-For Name The name of the user (looked up from the username id) on whose part the requisitioner has raised the order.  Requisitioner ID The log on id of the user on whose part the requisition / order.  Buy-For ID The log on id of the user on whose part the requisition roder.  Currency The ISO currency Code in which the order is raised.  Qty The number of units of the line in ordered.  Item Price The price per unit for the ordered item.  Net Price The price per unit for the ordered item.  Net Price The price per unit for the ordered item.  Net Price The rice possing will be reversals (i.e. negative) of the original amounts. This is because the version will appear twice: the second being the negative values.  Order Issued Status Heaving the processing of the order.  Indicating the status  |                     |                                                                                                    |
|----------------------------------------------------------------------------------------------------|---------------------|----------------------------------------------------------------------------------------------------|
| The line number of the item in the order.                                                                                                    | Posting type        | version is "superseded" and the values on the line relate to the live lines being                                                                                                    |
| The date on which the purchase order (version) was issued. If the order is still a reques awaiting approval then the date will be the date of submission for approval; or if not submitted, then this will be the date of submission for approval; or if not submitted, then this will be the date of submission for approval; or if not submitted, then this will be the date of submission for approval; or if not submitted, then this will be the date the requisition was created.    Required Date                                                                                                    | Line No             |                                                                                                    |
| awaiting approval then the date will be the date of submission for approval; or if not submitted, then this will be the date the requisition was created.  Required Date  When the order items are requested for delivery.  Item No  The suppliers identifier for the Item.  A description of the Item? Service being ordered.  The commodity / service category applied to the Item. This is usually based on the UNSPSC taxonomy.  Non-Cat Item  Indicating if the Item is a Catalogue or Non-Catalogue purchase.  Supplier ID  The internal identifier that make the supplier unique.  Supplier ID  The internal identifier that make the supplier unique.  Supplier ID  The name of the supplying organisation.  Source  The system can load orders / requisitions either online or through a background proces when they have been created elsewhere.  Requisitioner Name  The name of the user (looked up from the username log on id) of the person who raised the requisition / order.  Buy-For Name  The name of the user (looked up from the username id) on whose part the requisitioner has raised the order.  Requisitioner ID  The log on id of the person who raised the requisitioner has raised the order.  Currency  The ISO currency Code in which the order is raised.  Qty  The number of units of the line item ordered.  Item Price  The price posted against the account code. (Net price x line% split for the code). The value will be postitive when the status is approved however if superseded (or cancelled) the postings will be reversals (i.e. negative) of the ordiginal amounts. This is because the version will appear twice: the second being the negative values.  Order Issued Status  Order Issued Status  The Orders can be:  "In Edit": either not yet submitted or return to the approver;  "In Approval": submitted for approval but not yet turned into an order or returned to the requisitioner;  "Withdrawn": a version that having been returned to the requisitioner is cancelled.  A status that reflects bushmitted or return to the approver;  "In High Receipte";  "Pa |                     |                                                                                                    |
| Item No                                                                                                    | ro bate             | awaiting approval then the date will be the date of submission for approval; or if not                                                                                                    |
| Description   A description of the Item / service being ordered.                                                                                                    | Required Date       |                                                                                                    |
| The commodity / service category applied to the Item. This is usually based on the UNSPSC taxonomy.                                                                                                    | Item No             | The suppliers identifier for the Item.                                                                                                    |
| UNSPSC taxonomy.  Non-Cat Item Indicating if the item is a Catalogue or Non-Catalogue purchase.  Supplier ID The internal identifier that make the supplier unique.  Supplier The name of the supplying organisation.  Source The system can load orders / requisitions either online or through a background proces when they have been created elsewhere.  Requisitioner Name The name of the user (looked up from the username log on id) of the person who raised the requisition / order.  Buy-For Name The name of the user (looked up from the username log on id) of the person who raised the requisition / order.  Buy-For ID The log on id of the person who raised the requisition / order.  Buy-For ID The log on id of the user on whose part the requisitioner has raised the order.  Currency The ISO currency Code in which the order is raised.  Qty The number of units of the line item ordered.  Item Price The price per unit for the ordered item.  Net Price The price per unit for the ordered item.  Net Act Code The value to be posted against the account code. (Net price x line% split for the code). The value will be positive when the status is approved however if superseded (or cancelled) the posting will be reversals (i.e. negative) of the original amounts. This is because the version will appear twice: the second being the negative values.  Order Issued Status The Orders can be:  'In Edit': either not yet submitted or return to the approver;  'In Approval': submitted for approval but not yet turned into an order or returned to the requisitioner;  'Issued': this version has been committed;  'Withdrawn': a version that having been returned to the requisitioner is cancelled.  Order Status A status that reflects the processing of the order.  Indicating the status of the line:  'Not required':  'No Receipted':  'No Receipted':  'No Receipted':  'No Receipted':  'No Receipted':  'No Were the receipt is to be recorded against the value ordered this is the value of returns for this line item.  Returned Amount Were the receipt is to be reco | Description         | A description of the Item / service being ordered.                                                                                                    |
| Supplier ID Supplier The name of the supplying organisation. Source The system can load orders / requisitions either online or through a background proces when they have been created elsewhere.  Requisitioner Name The name of the user (looked up from the username log on id) of the person who raised the requisition / order.  Buy-For Name The name of the user (looked up from the username id) on whose part the requisitioner has raised the order.  Requisitioner ID The log on id of the person who raised the requisition / order.  Buy-For ID The log on id of the user on whose part the requisitioner has raised the order.  Currency The ISO currency Code in which the order is raised.  Qty The number of units of the line item ordered.  Item Price The price per unit for the ordered item.  Net Price The price per unit for the ordered item.  Net Price The value will be positive when the status is approved however if superseded (or cancelled) the postings will be reversals (i.e. negative) of the original amounts. This is because the version will appear twice: the second being the negative values.  Order Issued Status The Orders can be:  "In Edif: either not yel submitted or return to the approver;  "In Approval": submitted for approval but not yet turned into an order or returned to the requisitioner;  "Sisued": this version has been committed;  "Withdrawn": a version that having been returned to the requisitioner is cancelled.  Order Status Line Receipt Status Indicating the status of the line:  "Not required";  "Over Receipted";  "Partial Receipt";  "Partial Receipt is to be recorded against the value ordered this is the quantity of receipts for this line item.  Returned Oty Were the receipt is to be recorded against the value ordered this is the value of receipts from this line item.  Were the receipt is to be recorded against the value ordered this is the value of receipts from this line item.  UoM The unit of measure. E.g.: EA' for each or 'KG' for Killogram.  Full parentage The internal identifier of the organisational  | Item Classification |                                                                                                    |
| Supplier The name of the supplying organisation.  The system can load orders / requisitions either online or through a background proces when they have been created elsewhere.  Requisitioner Name The name of the user (looked up from the username log on id) of the person who raised the requisition / order.  Buy-For Name The name of the user (looked up from the username id) on whose part the requisitioner has raised the order.  Requisitioner ID The log on id of the person who raised the requisition / order.  Buy-For ID The log on id of the user on whose part the requisitioner has raised the order.  Currency The ISO currency Code in which the order is raised.  Qty The number of units of the line item ordered.  Item Price The item price multiplied by the item quantity.  Net Act Code The price per unit for the ordered item.  Net Price The item price multiplied by the item quantity.  Net Act Code The value to be posted against the account code. (Net price x line% split for the code). The value will be positive when the status is approved however if equiperseded (or cancelled) the positings will be reversals (i.e. negative) of the original amounts. This is because the version will appear twice: the second being the negative values.  Order Issued Status The Orders can be:  "In Edit": either not yet submitted or return to the approver;  "In Approval": submitted for approval but not yet turned into an order or returned to the requisitioner;  "Susued": this version has been committed;  "Withdrawn": a version that having been returned to the requisitioner is cancelled.  Order Status Indicating the status of the line:  "Not required";  "Partial Receipts";  "Partial Receipts";  "Partial Receipted";  "Over Receipted";  "Over Receipted";  "Over Receipted";  "Over Receipted";  "Over Receipted";  "Over Receipted";  "Over Receipted";  "Over Receipted is to be recorded against the value ordered this is the value of receipts for this line item.  Were the receipt is to be recorded against the value ordered this is the value of retur | Non-Cat Item        | Indicating if the item is a Catalogue or Non-Catalogue purchase.                                                                                                    |
| Supplier The name of the supplying organisation.  Source The system can load orders / requisitions either online or through a background proces when they have been created elsewhere.  Requisitioner Name The name of the user (looked up from the username log on id) of the person who raised the requisition / order.  Buy-For Name The name of the user (looked up from the username log on id) of the person who raised the requisition / order.  Buy-For ID The log on id of the person who raised the requisition / order.  Buy-For ID The log on id of the user on whose part the requisitioner has raised the order.  Currency The ISO currency Code in which the order is raised.  Qty The number of units of the line item ordered.  Item Price The item price multiplied by the item quantity.  Net Act Code The value to be posted against the account code. (Net price x line% split for the code). The value will be positive when the status is approved however if superseded (or cancelled) the postings will be reversals (i.e. negative) of the original amounts. This is because the version will appear twice: the second being the negative values.  Order Issued Status  Order Issued Status  The Orders can be:  "In Edit": either not yet submitted or return to the approver;  "In Approval": submitted for approval but not yet turned into an order or returned to the requisitioner;  "Issued": this version has been committed;  "Withdrawn": a version that having been returned to the requisitioner is cancelled.  Order Status  Line Receipt Status  Line Receipt Status  Were the receipt is to be recorded in the units ordered this is the quantity of receipts for this line item.  Received Amount  Were the receipt is to be recorded against the value ordered this is the value of receipts for this line item.  Were the receipt is to be recorded against the value ordered this is the value of returns for this line item.  UoM The unit of measure. E.g. "EA' for each or 'KG' for Klogram.  The unit of measure. E.g. "EA' for each or 'KG' for Klogram.  The internal ident | Supplier ID         | The internal identifier that make the supplier unique.                                                                                                    |
| The system can load orders / requisitions either online or through a background proces when they have been created elsewhere.                                                                                                    |                     |                                                                                                    |
| when they have been created elsewhere. The name of the user (looked up from the username log on id) of the person who raised the requisition / order.  Buy-For Name The name of the user (looked up from the username id) on whose part the requisitioner has raised the order.  Requisitioner ID The log on id of the person who raised the requisition / order.  Buy-For ID The log on id of the user on whose part the requisitioner has raised the order.  Currency The ISO currency Code in which the order is raised.  Qty The number of units of the line item ordered.  The price Price The item price multiplied by the item quantity.  Net Act Code The value to be posted against the account code. (Net price x line% split for the code).  The value will be positive when the status is approved however if superseded (or cancelled) the postings will be reversals (i.e. negative) of the original amounts. This is because the version will appear twice: the second being the negative values.  Order Issued Status The Orders can be: "In Edit": either not yet submitted or return to the approver; "In Approval": submitted for approval but not yet turned into an order or returned to the requisitioner; "Issued": this version has been committed; "Withdrawn": a version that having been returned to the requisitioner is cancelled.  Order Status A status that reflects the processing of the order.  Indicating the status of the line: "Not required"; "No Receipts"; "Partial Receipt"; "Fully Receipted"; "Over Receipted"; "Over Receipted"; "Over Receipted is to be recorded in the units ordered this is the quantity of receipts for this line item.  Returned Amount Were the receipt is to be recorded against the value ordered this is the value of returns for this line item.  Were the receipt is to be recorded against the value ordered this is the value of returns for this line item.  Were the receipt is to be recorded against the value ordered this is the value of returns for this line item.  Were the receipt is to be recorded against the value ordered this is  |                     |                                                                                                    |
| The name of the user (looked up from the username log on id) of the person who raised the requisition / order.                                                                                                    |                     |                                                                                                    |
| The name of the user (looked up from the username id) on whose part the requisitioner has raised the order.                                                                                                    | Requisitioner Name  | The name of the user (looked up from the username log on id) of the person who raised                                                                                                    |
| The log on id of the user on whose part the requisitioner has raised the order.                                                                                                    | Buy-For Name        | The name of the user (looked up from the username id) on whose part the requisitioner                                                                                                    |
| The log on id of the user on whose part the requisitioner has raised the order.                                                                                                    | Requisitioner ID    |                                                                                                    |
| Currency The ISO currency Code in which the order is raised.  Qty The number of units of the line item ordered.  Item Price The price per unit for the ordered item.  Net Price The item price multiplied by the item quantity.  Net Act Code Commitment The value to be posted against the account code. (Net price x line% split for the code).  The value will be positive when the status is approved however if superseded (or cancelled) the postings will be reversals (i.e. negative) of the original amounts. This is because the version will appear twice: the second being the negative values.  Order Issued Status The Orders can be: "In Ediff: either not yet submitted or return to the approver; "In Approval": submitted for approval but not yet turned into an order or returned to the requisitioner; "Issued": this version has been committed; "Withdrawn": a version that having been returned to the requisitioner is cancelled.  Order Status A status that reflects the processing of the order.  Indicating the status of the line: "Not required"; "Not required"; "Not Receipts"; "Partial Receipt"; "Pully Receipted"; "Over Receipted"; "Over Receipted"; "Over Receipted";  Were the receipt is to be recorded in the units ordered this is the quantity of returns for this line item.  Returned Qty Were the receipt is to be recorded against the value ordered this is the value of receipts for this line item.  Returned Amount Were the receipt is to be recorded against the value ordered this is the value of returns for this line item.  Were the receipt is to be recorded against the value ordered this is the value of returns for this line item.  Owning Org ID The internal identifier of the owning organisational group within the buying organisation tree that owns the order. This Identifier will allow the renaming of organisational nodes.  Owning Organisation The name of the organisation tree of the organisational group. This is done by concatenating the identifiers of the parents of the owning group together, allowing the filtering / grouping of d | <u> </u>            |                                                                                                    |
| The number of units of the line item ordered.   Item Price                                                                                                    | <u> </u>            | ·                                                                                                    |
| The price   The price per unit for the ordered item.   Net Price   The item price multiplied by the item quantity.   Net Act Code   The value to be posted against the account code. (Net price x line% split for the code). The value will be positive when the status is approved however if superseded (or cancelled) the postings will be reversals (i.e. negative) of the original amounts. This is because the version will appear twice: the second being the negative values.    Order Issued Status   The Orders can be: "In Edit": either not yet submitted or return to the approver; "In Approval": submitted for approval but not yet turned into an order or returned to the requisitioner; "Issued": this version has been committed; "Withdrawn": a version that having been returned to the requisitioner is cancelled.    Order Status   A status that reflects the processing of the order.                                                                                                    | •                   | ·                                                                                                    |
| The item price multiplied by the item quantity.   Net Act Code                                                                                                    |                     |                                                                                                    |
| The value to be posted against the account code. (Net price x line% split for the code). The value will be positive when the status is approved however if superseded (or cancelled) the positions will be reversals (i.e. negative) of the original amounts. This is because the version will appear twice: the second being the negative values.  Order Issued Status  The Orders can be: "In Edit": either not yet submitted or return to the approver; "In Approval": submitted for approval but not yet turned into an order or returned to the requisitioner; "Issued": this version has been committed; "Withdrawn": a version that having been returned to the requisitioner is cancelled.  Order Status  A status that reflects the processing of the order.  Indicating the status of the line: "Not required"; "No Receipts"; "Partial Receipt"; "Fully Receipted"; "Over Receipted"; "Over Receipted"; "Over Receipted"; "Over Receipted"; "Over Receipted" be recorded in the units ordered this is the quantity of receipts for this line item.  Received Amount  Were the receipt is to be recorded against the value ordered this is the value of receipts for this line item.  Returned Amount  Were the receipt is to be recorded against the value ordered this is the value of returns for this line item.  Returned Amount  Were the receipt is to be recorded against the value ordered this is the value of returns for this line item.  Owning Org ID  The internal identifier of the owning organisational group within the buying organisation tree that owns the order. This Identifier will allow the renaming of organisational nodes.  Owning Organisation  The full path of the organisation tree of the organisational group. This is done by concatenating the identifiers of the parents of the owning group together, allowing the filtering / grouping of data into higher levels within the organisation.                                                                                                    |                     |                                                                                                    |
| The value will be positive when the status is approved however if superseded (or cancelled) the positings will be reversals (i.e. negative) of the original amounts. This is because the version will appear twice: the second being the negative values.  Order Issued Status  The Orders can be: "In Edit": either not yet submitted or return to the approver; "In Approval": submitted for approval but not yet turned into an order or returned to the requisitioner; "Issued": this version has been committed; "Withdrawn": a version that having been returned to the requisitioner is cancelled.  Order Status  A status that reflects the processing of the order.  Indicating the status of the line: "Not required"; "No Receipts"; "Partial Receipt"; "Partial Receipt"; "Pover Receipted".  Received Qty  Were the receipt is to be recorded in the units ordered this is the quantity of receipts for this line item.  Returned Qty  Were the receipt is to be recorded in the units ordered this is the quantity of returns for this line item.  Received Amount  Were the receipt is to be recorded against the value ordered this is the value of receipts for this line item.  Returned Amount  Were the receipt is to be recorded against the value ordered this is the value of returns for this line item.  Own The unit of measure code that the item is ordered in. Usually a subset of the ISO standard for measure. E.g. "EA' for each or "KG' for Kilogram.  Owning Org ID  The internal identifier of the owning organisational group within the buying organisation tree that owns the order. This Identifier will allow the renaming of organisational nodes.  Owning Organisation  The full path of the organisation tree of the organisational group. This is done by concatenating the identifiers of the parents of the owning group together, allowing the filtering / grouping of data into higher levels within the organisation.                                                                                                    |                     |                                                                                                    |
| "In Edit": either not yet submitted or return to the approver; "In Approval": submitted for approval but not yet turned into an order or returned to the requisitioner; "Issued": this version has been committed; "Withdrawn": a version that having been returned to the requisitioner is cancelled.  Order Status  Indicating the status of the line: "Not required"; "No Receipts"; "Partial Receipt"; "Fully Receipted"; "Over Receipted"; "Over Receipted"; "Over Receipted"  Were the receipt is to be recorded in the units ordered this is the quantity of receipts for this line item.  Returned Qty  Were the receipt is to be recorded in the units ordered this is the quantity of returns for this line item.  Received Amount  Were the receipt is to be recorded against the value ordered this is the value of receipts for this line item.  Returned Amount  Were the receipt is to be recorded against the value ordered this is the value of receipts for this line item.  Owning Org ID  The unit of measure code that the item is ordered in. Usually a subset of the ISO standard for measure. E.g. "EA' for each or "KG" for Kilogram.  Owning Organisation  The name of the organisational group within the buying organisational nodes.  Owning Organisation  The name of the organisational group within the buying organisational nodes.  The full path of the organisation tree of the organisational group. This is done by concatenating the identifiers of the parents of the owning group together, allowing the filtering / grouping of data into higher levels within the organisation.  Method Key  The internal identifier of the account method used to describe the account code                                                                                                    | Commitment          | The value will be positive when the status is approved however if superseded (or cancelled) the postings will be reversals (i.e. negative) of the original amounts. This is                                        |
| A status that reflects the processing of the order.                                                                                                    | Order Issued Status | "In Edit": either not yet submitted or return to the approver; "In Approval": submitted for approval but not yet turned into an order or returned to the requisitioner; "Issued": this version has been committed; |
| Indicating the status of the line: "Not required"; "No Receipts"; "Partial Receipt"; "Fully Receipted"; "Over Receipted".  Were the receipt is to be recorded in the units ordered this is the quantity of receipts for this line item.  Returned Qty Were the receipt is to be recorded in the units ordered this is the quantity of returns for this line item.  Were the receipt is to be recorded against the value ordered this is the value of receipts for this line item.  Returned Amount Were the receipt is to be recorded against the value ordered this is the value of receipts for this line item.  Were the receipt is to be recorded against the value ordered this is the value of returns for this line item.  UoM The unit of measure code that the item is ordered in. Usually a subset of the ISO standard for measure. E.g. 'EA' for each or 'KG' for Kilogram.  Owning Org ID The internal identifier of the owning organisational group within the buying organisation tree that owns the order. This Identifier will allow the renaming of organisational nodes.  Owning Organisation The name of the organisational group within the buying organisational tree that owns the order.  The full path of the organisation tree of the organisational group. This is done by concatenating the identifiers of the parents of the owning group together, allowing the filtering / grouping of data into higher levels within the organisation.  Method Key The internal identifier of the account method used to describe the account code                                                                                                    | Order Status        |                                                                                                    |
| this line item.  Returned Qty Were the receipt is to be recorded in the units ordered this is the quantity of returns for this line item.  Received Amount Were the receipt is to be recorded against the value ordered this is the value of receipts for this line item.  Returned Amount Were the receipt is to be recorded against the value ordered this is the value of returns for this line item.  UoM The unit of measure code that the item is ordered in. Usually a subset of the ISO standard for measure. E.g. 'EA' for each or 'KG' for Kilogram.  Owning Org ID The internal identifier of the owning organisational group within the buying organisation tree that owns the order. This Identifier will allow the renaming of organisational nodes.  Owning Organisation The name of the organisational group within the buying organisational tree that owns the order.  The full path of the organisation tree of the organisational group. This is done by concatenating the identifiers of the parents of the owning group together, allowing the filtering / grouping of data into higher levels within the organisation.  Method Key The internal identifier of the account method used to describe the account code                                                                                                    | ·                   | Indicating the status of the line: "Not required"; "No Receipts"; "Partial Receipt"; "Fully Receipted"; "Over Receipted".                                                                                          |
| this line item.  Were the receipt is to be recorded against the value ordered this is the value of receipts for this line item.  Were the receipt is to be recorded against the value ordered this is the value of returns for this line item.  UoM  The unit of measure code that the item is ordered in. Usually a subset of the ISO standard for measure. E.g. 'EA' for each or 'KG' for Kilogram.  Owning Org ID  The internal identifier of the owning organisational group within the buying organisation tree that owns the order. This Identifier will allow the renaming of organisational nodes.  Owning Organisation  The name of the organisational group within the buying organisational tree that owns the order.  Full parentage  The full path of the organisation tree of the organisational group. This is done by concatenating the identifiers of the parents of the owning group together, allowing the filtering / grouping of data into higher levels within the organisation.  Method Key  The internal identifier of the account method used to describe the account code                                                                                                    | •                   | this line item.                                                                                                    |
| for this line item.  Were the receipt is to be recorded against the value ordered this is the value of returns for this line item.  UoM  The unit of measure code that the item is ordered in. Usually a subset of the ISO standard for measure. E.g. 'EA' for each or 'KG' for Kilogram.  Owning Org ID  The internal identifier of the owning organisational group within the buying organisation tree that owns the order. This Identifier will allow the renaming of organisational nodes.  Owning Organisation  The name of the organisational group within the buying organisational tree that owns the order.  Full parentage  The full path of the organisation tree of the organisational group. This is done by concatenating the identifiers of the parents of the owning group together, allowing the filtering / grouping of data into higher levels within the organisation.  Method Key  The internal identifier of the account method used to describe the account code                                                                                                    |                     | this line item.                                                                                                    |
| for this line item.  UoM  The unit of measure code that the item is ordered in. Usually a subset of the ISO standard for measure. E.g. 'EA' for each or 'KG' for Kilogram.  Owning Org ID  The internal identifier of the owning organisational group within the buying organisation tree that owns the order. This Identifier will allow the renaming of organisational nodes.  Owning Organisation  The name of the organisational group within the buying organisational tree that owns the order.  Full parentage  The full path of the organisation tree of the organisational group. This is done by concatenating the identifiers of the parents of the owning group together, allowing the filtering / grouping of data into higher levels within the organisation.  Method Key  The internal identifier of the account method used to describe the account code                                                                                                    |                     |                                                                                                    |
| standard for measure. E.g. 'EA' for each or 'KG' for Kilogram.  The internal identifier of the owning organisational group within the buying organisation tree that owns the order. This Identifier will allow the renaming of organisational nodes.  The name of the organisational group within the buying organisational tree that owns the order.  The full path of the organisation tree of the organisational group. This is done by concatenating the identifiers of the parents of the owning group together, allowing the filtering / grouping of data into higher levels within the organisation.  Method Key  The internal identifier of the account method used to describe the account code                                                                                                    |                     |                                                                                                    |
| tree that owns the order. This Identifier will allow the renaming of organisational nodes.  Owning Organisation The name of the organisational group within the buying organisational tree that owns the order.  Full parentage The full path of the organisation tree of the organisational group. This is done by concatenating the identifiers of the parents of the owning group together, allowing the filtering / grouping of data into higher levels within the organisation.  Method Key The internal identifier of the account method used to describe the account code                                                                                                    |                     | standard for measure. E.g. 'EA' for each or 'KG' for Kilogram.                                                                                                    |
| the order.  Full parentage  The full path of the organisation tree of the organisational group. This is done by concatenating the identifiers of the parents of the owning group together, allowing the filtering / grouping of data into higher levels within the organisation.  Method Key  The internal identifier of the account method used to describe the account code                                                                                                    |                     |                                                                                                    |
| concatenating the identifiers of the parents of the owning group together, allowing the filtering / grouping of data into higher levels within the organisation.  Method Key  The internal identifier of the account method used to describe the account code                                                                                                    | Owning Organisation | the order.                                                                                                    |
|                                                                                                    |                     | concatenating the identifiers of the parents of the owning group together, allowing the                                                                                                    |
|                                                                                                    | Method Key          |                                                                                                    |

| Method            | The organisation's description for the account method used to describe the account |
|-------------------|------------------------------------------------------------------------------------|
|                   | code segments.                                                                     |
| Line %            | The proportion of the net price to be posted to the account code.                  |
| Account Code      | The account code against which the value will be posted.                           |
| Budget Ref        | The short identifier used within the business to identify a budget.                |
| Line Reference    | The line reference within the budget.                                              |
| Budget Code       | The budget account code string used to group the posting.                          |
| Budget Period End | The date of the end of the budget period to which this applies.                    |
| Period Name       | The name of the budget period e.g. 'Jan 2013'.                                     |

## 3.1.4 Receipt Extract

A transactional extract of **receipts and returns** against order lines. Report dimensions are the requisitioner, receiver and supplier.

The data is intended to be extracted at regular intervals (scheduled by the business) and presented as a table. This table is designed to allow the report viewer to manipulate the data and extract a report.

### 3.1.4.1 Report Parameters

| Parameter                    | Description                                                                                                    |
|------------------------------|----------------------------------------------------------------------------------------------------|
| Organisation                 | This will default to the highest level of the buying organisation and will be used to restrict the data extracted. The report requester will be able to select a lower level group within their organisation tree and thus filtering the order data extract.                                                                                            |
| Number of Days to<br>Extract | The number of days of data to extract. The default is 1 equating to daily.                                                                                                    |
| Extract Up to and Including  | This is the date from which the number of days to extract will be based. The default is the previous day. The date range that these two parameters create will be used to select the orders based on the purchase order date.  Scheduling the report at a regular interval will create a basis for effective periodic reporting (e.g. daily or weekly). |

#### 3.1.4.2 Report Columns

| Column Heading                 | Derivation                                                                                                    |
|--------------------------------|----------------------------------------------------------------------------------------------------|
| Requisition ID                 | The Identifier that the system assigns to make each requisition unique.                                                                                                    |
| Requisition Type               | Requisition, Public Template or Private Template.                                                                                                    |
| Grouping ID (rec req)          | If the value is > 0 it is an identifier of a template from which the order has been generated.                                                                                                    |
| Original PO Number             | The Internal number Identifier that the system assigns to the first version of the order and can be used to group all versions of an order                                                                                                    |
| PO No                          | The Identifier that the system assigns to make each order unique within your organisation. Subsequent version adds a numeric suffix to the original Order Number.                                                                                         |
| Version                        | This is the sequence number of the version of an order.                                                                                                    |
| PO Date                        | The date on which the Purchase Order (version) was issued. If the order is still a request awaiting approval then the date will be the date of submission for approval; or if not submitted, then this will be the date the requisition was been created. |
| Required Date                  | When the order items are requested for delivery.                                                                                                    |
| Line No                        | The line number of the item in the order.                                                                                                    |
| Movement Date (time in future) | The date on which the receipt or return happened.                                                                                                    |
| Recorded                       | The date on which the receipt or return information was entered into PECOS P2P.                                                                                                    |
| Manufacturer                   | Name of the manufacturer of the item. This may be blank.                                                                                                    |
| Mfr No                         | Manufacturers identifier for the item. This may be blank.                                                                                                    |
| Item No                        | The suppliers Identifier for the Item.                                                                                                    |
| Description                    | A description of the item / service being ordered.                                                                                                    |
| Supplier ID                    | The internal identifier that make the supplier unique.                                                                                                    |
| Supplier                       | The name of the supplying organisation.                                                                                                    |
| Receiver ID                    | The logon identifier of the user recording the receipt.                                                                                                    |
| Receiver Name                  | The name of the user recording the receipt.                                                                                                    |
| PO Receipt Status              | The reflects the overall status of any receipts that have been made against the order.                                                                                                    |

| Line Receipt Status  | Indicating the status of the line:                                                                                                    |
|----------------------|----------------------------------------------------------------------------------------------------|
| Line Neceipt Status  | "Not required";                                                                                                    |
|                      | "No Receipts";                                                                                                    |
|                      | "Partial Receipt";                                                                                                    |
|                      | "Fully Receipted";                                                                                                    |
|                      | "Over Receipted".                                                                                                    |
| Requested Qty        | The number of units of the line item ordered.                                                                                                    |
| UoM                  | The unit of measure code that the item is ordered in. Usually a subset of the ISO standard                                                                                           |
|                      | for measure. E.g. 'EA' for each or 'KG' for Kilogram                                                                                                    |
| Item Price           | The price per unit for the ordered item.                                                                                                    |
| Net Price            | The item price multiplied by the item quantity.                                                                                                    |
| Estimate Tax         | The projected estimated value of any tax anticipated on the Invoice. This may vary from                                                                                              |
|                      | that which the supplier calculates.                                                                                                    |
| Est. Gross           | The sum of the net price and the estimated tax.                                                                                                    |
| Direction (Receipt / | The direction of the movement of the goods either a "Receipt" or "Return" to the supplier.                                                                                           |
| Return)              |                                                                                                    |
| Reference (RMA /     | The reference documentation number such as the Delivery Note number for a "receipt"                                                                                                  |
| DNOTE)               | or for a "return" the Returns Material Authorisation number (RMA).                                                                                                    |
| Document Comment     | Additional text entered by the user recording the event.                                                                                                    |
| Line Item Comment    | Any specific comment relating to the movement of this particular item.                                                                                                    |
| Document Quality     | This sums up it the whole movement which may encompass multiple items if it is a full,                                                                                               |
| Manage and Overlife  | partial or over supply / return.                                                                                                    |
| Movement Quality     | A codification explaining if the receipt is full, partial or over supplied.                                                                                                    |
| QTY                  | The quantity of the item received or returned.                                                                                                    |
| Amount               | The value of the receipt or return.                                                                                                    |
| Owning Org ID        | The internal identifier of the owning organisational group within the buying organisation tree that owns the order. This identifier will allow the renaming of organisational nodes. |
| Owning Organisation  | The name of the organisational group within the buying organisation tree that owns the order.                                                                                        |
| Full parentage       | The full path of the organisation tree of the organisational group. This is done by                                                                                                  |
|                      | concatenating the identifiers of the parents of the owning group together, allowing the filtering / grouping of data into higher levels within the organisation.                     |

### 3.1.5 Invoiced Order Line with Financial Tracking Codes Extract

A transactional extract of invoice lines with detailed financial tracking codes. Report dimensions are the organisation, requisitioner, supplier, budget and account codes.

The versions also deal with the variance of committed order values between the versions of the same order.

The data is intended to be extracted at regular intervals (scheduled by the business) and presented as a table. This table is designed to allow the report viewer to manipulate the data and extract a report.

#### 3.1.5.1 Report Parameters

| Parameter                            | Description                                                                                                    |
|--------------------------------------|----------------------------------------------------------------------------------------------------|
| Organisation                         | This will default to the highest level of the buying organisation and will be used to restrict the data extracted. The report requester will be able to select a lower level group within their organisation tree and thus filtering the order data extract.                                                                                            |
| Number of Days to<br>Extract         | The number of days of data to extract. The default is 1 equating to daily.                                                                                                    |
| Extract Up to and Including          | This is the date from which the number of days to extract will be based. The default is the previous day. The date range that these two parameters create will be used to select the orders based on the purchase order date.  Scheduling the report at a regular interval will create a basis for effective periodic reporting (e.g. daily or weekly). |
| Invoice Status                       | "All" is the default and the user is presented with a list.                                                                                                    |
| Budget Ref or<br>Account Code String | A string: part or all of the account code for the posting of a budget reference code. The system will prompt for the type of match.                                                                                                    |

### 3.1.5.2 Report Columns

| Column Heading   | Derivation                                                              |
|------------------|-------------------------------------------------------------------------|
| Requisition      | The identifier that the system assigns to make each requisition unique. |
| Requisition Type | Requisition, Public Template or Private Template.                       |

| Grouping ID (rec req)     | If the value is > 0 it is an identifier of a template from which the order has been generated.                                                                                                    |
|---------------------------|----------------------------------------------------------------------------------------------------|
| Original PO Number        | The Internal number Identifier that the system assigns to the first version of the order and can be used to group all versions of an order.                                                                                                    |
| PO No                     | The Identifier that the system assigns to make each order unique within your                                                                                                    |
|                           | organisation. Subsequent version adds a numeric suffix to the original order number.                                                                                                    |
| Version                   | This is the sequence number of the version of an order.                                                                                                    |
| Line No                   | The line number will be that of the item number. However as some charges are accounted for at invoice rather than line level, a value of 0 is used to show tax or delivery amounts.                                                                  |
| Status of invoice         | The status of the invoice from receipt to the matching and settlement.                                                                                                    |
| Invoice Type              | The Invoice cane be either a "Debit" or "Credit".                                                                                                    |
| Settlement Status         | Invoice log settlement indicator.                                                                                                    |
| Settlement type           | The invoice is settled either on the amount or on the basis of the quantity.                                                                                                    |
| Invoice No                | The invoice number from the supplier.                                                                                                    |
| Invoice Line No           | The line number will be that of the item number. However as some charges are accounted for at invoice rather than line level a value of 0 is used to show tax or delivery amounts.                                                                   |
| Invoice Line type         | The enumeration that indicates if the amount is against a "Line Item", "Invoice Tax", or "Invoice delivery".                                                                                                    |
| Currency                  | The ISO currency code in which the Invoice is raised.                                                                                                    |
| Invoiced Qty              | The quantity of the item that is invoiced.                                                                                                    |
| UOM                       | The unit of measure code that the item is Invoiced in. Usually a subset of the ISO standard for measure. E.g. 'EA' for each or 'KG' for Kilogram.                                                                                                    |
| Unit Price                | The price of each item.                                                                                                    |
| Invoiced Net Price        | The invoiced qty multiplied by the unit price.                                                                                                    |
| Invoice Tax               | Any invoice tax amount.                                                                                                    |
| Tax Code                  | The tax type for which the tax applies.                                                                                                    |
| Invoice Gross Price       | The invoice net price + the invoice tax.                                                                                                    |
| Invoice Received          | The date the invoiced was received.                                                                                                    |
| Invoice Date              | The date of issue of the invoice.                                                                                                    |
| Invoice Processed Date    | The date the invoice was last processed in the system. The status indicates if this is                                                                                                    |
| Item No                   | matching, approving, paying or rejection.  The SKU (item number) from the invoiced item.                                                                                                    |
| Description               | Any description of the invoiced item.                                                                                                    |
| Source                    | The manner in which the invoice was received: either manually entered or from another                                                                                                    |
|                           | system.                                                                                                    |
| Invoice loaded by ID      | The identifier of the user who was responsible for the loading of the invoice data.                                                                                                    |
| Invoice Loaded by<br>Name | The name of the user who loaded the invoice.                                                                                                    |
| Supplier ID               | The internal identifier that make the supplier unique.                                                                                                    |
| Supplier                  | The name of the supplying organisation.                                                                                                    |
| Order Qty                 | The number of units of the line item ordered.                                                                                                    |
| Ordered UOM               | The unit of measure code that the item is ordered in. Usually a subset of the ISO                                                                                                    |
| Hans Duly                 | standard for measure. E.g. 'EA' for each or 'KG' for Kilogram.                                                                                                    |
| Item Price                | The price per unit for the ordered item.                                                                                                    |
| Ordered Net Price         | The item price multiplied by the item quantity.                                                                                                    |
| Order Est. Tax            | The taxation code applied to the line. This can be empty for customers that do not implement taxation features.                                                                                                    |
| Order Est. Gross          | The projected estimated value of any tax anticipated on the Invoice. This may vary from that which the supplier calculates.                                                                                                    |
| Owning Org ID             | The internal identifier of the owning organisational group within the buying organisation tree that owns the order. This identifier will allow the renaming of organisational nodes.                                                                 |
| Owning Organisation       | The name of the organisational group within the buying organisation tree that owns the order.                                                                                                    |
| Full parentage            | The full path of the organisation tree of the organisational group. This is done by concatenating the identifiers of the parents of the owning group together, allowing the filtering / grouping of data into higher levels within the organisation. |
| Method key                | The internal identifier of the account method used to describe the account code segments.                                                                                                    |
| Method                    | The organisation's title for the account method used to describe the account code segments.                                                                                                    |
|                           |                                                                                                    |

| Line %            | The proportion of the net price to be posted to the account code. |
|-------------------|-------------------------------------------------------------------|
| Account code      | The account code against which the value will be posted.          |
| Budget Ref        | The short identifier used with the business to identify a budget. |
| Line Reference    | The line reference within the budget.                             |
| Budget Code       | The budget account code string used to group the posting.         |
| Budget Period End | The date of the end of the budget period to which this applies.   |
| Period Name       | The name of the budget period e.g. 'Jan 2013'.                    |

### 3.2 Administration Extracts

## 3.2.1 Suppliers

An extract of all supplier profile administration data. Please refer to the administration manual for a detailed description of report output fields.

### 3.2.1.1 Report Parameters

| Parameter                        | Description                                                                                                    |
|----------------------------------|----------------------------------------------------------------------------------------------------|
| Organisation                     | This will default to the highest level of the buying organisation and will be used to restrict the data extracted. The report requester will be able to select a lower level group within their organisation tree and thus filtering the order data extract. |
| Active or Inactive               | Select from a list box:  'All' (default): this will include all active and inactive suppliers;  'Active': this will include only active suppliers;  'Inactive': this will include only inactive suppliers.                                                   |
| The Supplier Name<br>Starts With | This is an optional field. Enter a value to refine the suppliers contained in the report results. This value is not case sensitive.                                                                                                    |

### 3.2.2 User Group Assignments

An extract of user's business rule group and approval rule group assignments. One report row will contain one business rule group assignment. All rows will include the user's approval rule group assignment.

### 3.2.2.1 Report Parameters

| Parameter                           | Description                                                                                                    |
|-------------------------------------|----------------------------------------------------------------------------------------------------|
| Organisation                        | This will default to the highest level of the buying organisation and will be used to restrict the data extracted. The report requester will be able to select a lower level group within their organisation tree and thus filtering the order data extract. |
| Active or Inactive                  | Select from a list box: 'All' (default): this will include all active and inactive users; 'Active': this will include only active users; 'Inactive': this will include only inactive users.                                                                  |
| Enter User Name that<br>Starts With | This is an optional field. Enter a value to refine the users contained in the report results. This value is not case sensitive.                                                                                                    |

### 3.2.2.2 Report Columns

| Column Heading                        | Derivation                                                                                                    |
|---------------------------------------|----------------------------------------------------------------------------------------------------|
| User Name                             | The user's name derived from the user profile.                                                                                                    |
| User ID                               | The user's unique login id derived from the user profile.                                                                                                    |
| Active Flag                           | The value will be either: 'Y' = Yes (this user is active) 'N' = No (this user is inactive)                                                                                                    |
| Full Parentage                        | The full path of the organisation tree of the organisational group. This is done by concatenating the identifiers of the parents of the owning group together, allowing the filtering / grouping of data into higher levels within the organisation. |
| Owning Organisation<br>Key            | The internal identifier of the owning organisational group within the buying organisation tree that owns the user record.                                                                                                    |
| Owning Organisation Name              | The name of the organisation within the buying organisation tree that owns the user record.                                                                                                    |
| Selected Business<br>Rule Groups: Key | The unique internal identifier (Key) for the business rule group. This will be repeated if the user has more than one business rule group assigned to them: each separate business                                                                   |

|                                        | rule group will appear on a separate row.                                                                                                    |
|----------------------------------------|----------------------------------------------------------------------------------------------------|
| Selected Business<br>Rule Groups: Name | The name of the business rule group listed. This will be repeated if the user has more than one business rule group assigned to them: each separate business rule group will appear on a separate row.                         |
| Default Business<br>Rule Group         | 'Y' = This business rule group is set as the users default group. A user will have only one such group defined. 'N' = This business rule group is not set as the users default group.                                          |
| Default Account<br>Code                | This is the default account code combination that is assigned as the default code within the selected business rule group (and therefore assigned to the user).                                                                |
| Default Tax<br>Treatment               | This is the default tax treatment that is assigned as the default within the selected business rule group (and therefore assigned to the user).                                                                                |
| Selected Approval<br>Rule Groups: Key  | The unique internal identifier (Key) for the approval rule group assigned to the user. This will be repeated for all rows (if the user has more than one business rule group assigned to them) but the value will be the same. |
| Selected Approval<br>Rule Groups: Name | The name of the approval rule group assigned to the user. This will be repeated for all rows (if the user has more than one business rule group assigned to them) but the value will be the same.                              |

#### 3.2.3 Users

An extract of all user profile administration data. Please refer to the administration manual for a detailed description of report output fields.

### 3.2.3.1 Report Parameters

| Parameter                        | Description                                                                                                    |
|----------------------------------|----------------------------------------------------------------------------------------------------|
| Organisation                     | This will default to the highest level of the buying organisation and will be used to restrict the data extracted. The report requester will be able to select a lower level group within their organisation tree and thus filtering the order data extract. |
| Active or Inactive               | Select from a list box: 'All' (default): this will include all active and inactive users; 'Active': this will include only active users; 'Inactive': this will include only inactive users.                                                                  |
| Enter User Name that Starts With | This is an optional field. Enter a value to refine the users contained in the report results. This value is not case sensitive.                                                                                                    |